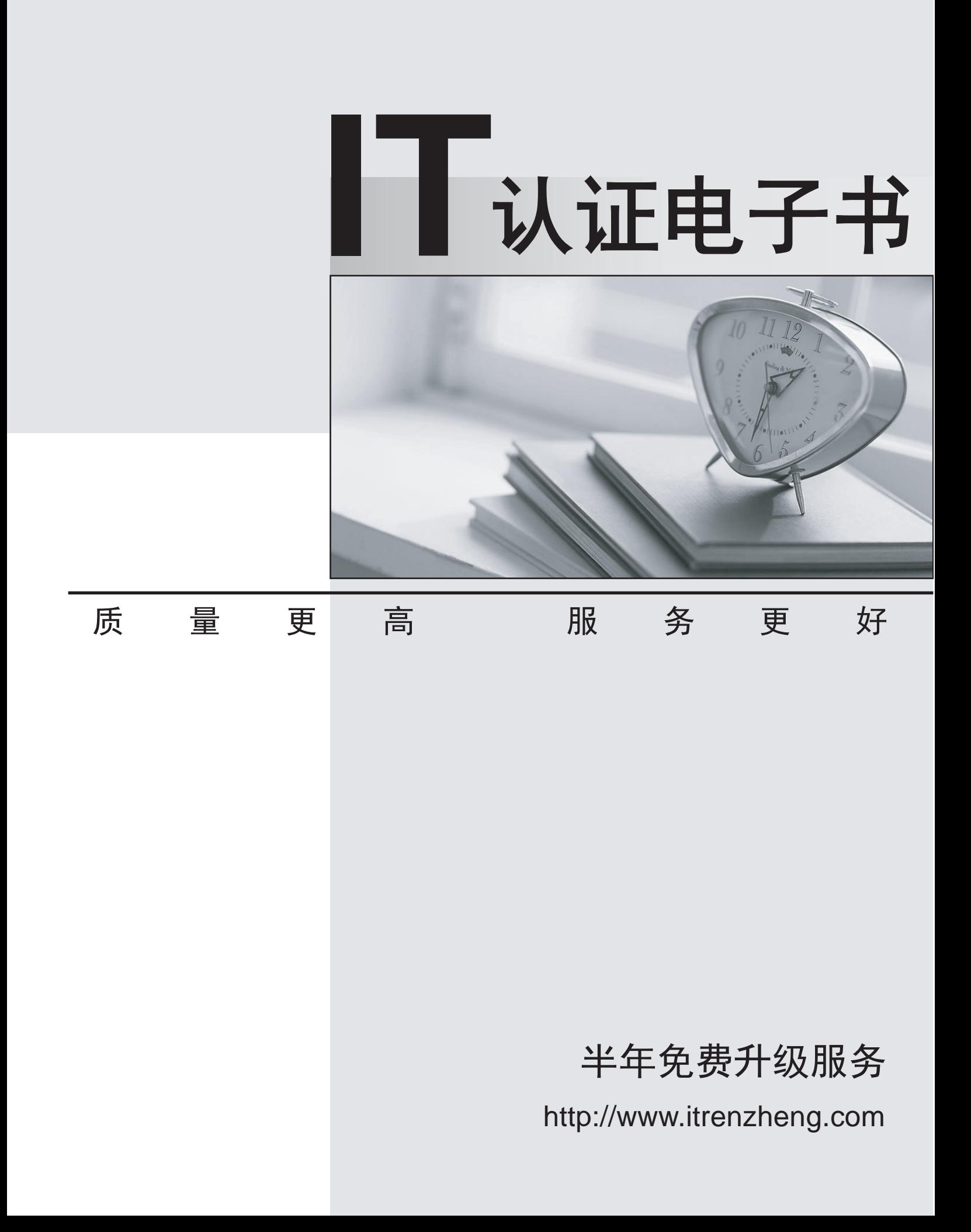

# **Exam** : **FCNSA.V5**

**Title** : Fortinet Certified Network Security Administrator (FCNSA.v5)

## **Version** : DEMO

1.An administrator wants to assign a set of UTM features to a group of users. Which of the following is the correct method for doing this?

A. Enable a set of unique UTM profiles under "Edit User Group".

B. The administrator must enable the UTM profiles in an identity-based policy applicable to the user group.

C. When defining the UTM objects, the administrator must list the user groups which will use the UTM object.

D. The administrator must apply the UTM features directly to a user object.

#### **Answer:** B

2.When firewall policy authentication is enabled, only traffic on supported protocols will trigger an authentication challenge.

Select all supported protocols from the following:

A. SMTP

B. SSH

C. HTTP

D. FTP

E. SCP

**Answer:** C,D

3.A client can create a secure connection to a FortiGate device using SSL VPN in web-only mode. Which one of the following statements is correct regarding the use of web-only mode SSL VPN?

A. Web-only mode supports SSL version 3 only.

B. A Fortinet-supplied plug-in is required on the web client to use web-only mode SSL VPN.

C. Web-only mode requires the user to have a web browser that supports 64-bit cipher length.

D. The JAVA run-time environment must be installed on the client to be able to connect to a web-only mode SSL VPN.

#### **Answer:** C

4.A client can establish a secure connection to a corporate network using SSL VPN in tunnel mode.

Which of the following statements are correct regarding the use of tunnel mode SSL VPN? (Select all that apply.)

A. Split tunneling can be enabled when using tunnel mode SSL VPN.

B. Client software is required to be able to use a tunnel mode SSL VPN.

C. Users attempting to create a tunnel mode SSL VPN connection must be authenticated by at least one SSL VPN policy.

D. The source IP address used by the client for the tunnel mode SSL VPN is assigned by the FortiGate unit.

### **Answer:** A,B,C,D

5.In an IPSec gateway-to-gateway configuration, two FortiGate units create a VPN tunnel between two separate private networks.

Which of the following configuration steps must be performed on both FortiGate units to support this configuration? (Select all that apply.)

A. Create firewall policies to control traffic between the IP source and destination address.

B. Configure the appropriate user groups on the FortiGate units to allow users access to the IPSec VPN connection.

C. Set the operating mode of the FortiGate unit to IPSec VPN mode.

D. Define the Phase 2 parameters that the FortiGate unit needs to create a VPN tunnel with the remote peer.

E. Define the Phase 1 parameters that the FortiGate unit needs to authenticate the remote peers. **Answer:** A,D,E